# AOL Desktop (formerly AOL Desktop Search) Crack License Key Full Free Download

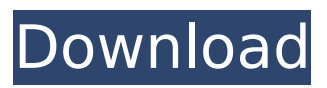

#### **AOL Desktop (formerly AOL Desktop Search) Crack+ [Win/Mac]**

Since the Internet is home to a large variety of content that can aid in any domain, your web browser represents a powerful multifunctional tool. Amongst others, AOL Desktop promises to enhance your web surfing experience and provide the means to customize the tools you mostly work with for quick access wherever you need. Carefully go through the setup process One of the first things you might want to pay attention to is the setup process, because you might end up with potentially unwanted applications also deployed on your system. Other than this, if you already own an AOL account, more options are available right from the start. Send and receive emails from multiple accounts In other words, the application uses your AOL account in order to give you the possibility to personalize your workspace and this is especially practical if more users work with this application. What's more, a built-in feature gives you the possibility to set up your email accounts in order to receive and send messages between multiple protocols. Cleverly arrange favorite pages In terms of design, the application is polished, with a practical and well-organized upper toolbar which you can slightly customize. Several buttons feature preset links to major locations on the web, like entertainment, news or business, but you can change the links as well as the corresponding icon. This is not your average bookmarks manager, because the integrated web browser also comes with the possibility to save frequently accessed pages and have them displayed in a classic method on its own toolbar. Quick access to any page There's also a small search field you can use to quickly look up items of interest, but the default engine cannot be changed. In addition, if too many tabs are opened and you find it difficult to locate the ones of interest, pressing a button displays all of them in smaller windows for quick identification. A few last words To sum it up, AOL Desktop comes equipped with a handy set of features that can truly enhance your web surfing experience. It can be customized and used both as a means of entertainment or a powerful business partner with its support for multiple email clients. System requirements are average and pose no problems, making it a suitable alternative for commonly used browsers. What's new in AOL Desktop 1.1: • Improved performance • Improved search function • Improved presentation • New UI Windows Notes: The AOL Desktop application is one of the most popular, yet sophisticated, web browsers available and it combines a high level of functionality with a nicely laid-out interface that offers a number of

#### **AOL Desktop (formerly AOL Desktop Search) Keygen Full Version**

Discover AOL Desktop with your AOL email address to customize your homepage and quickly find the Web sites you want. Its intuitive, user-friendly interface lets you search the Web without ever leaving AOL. Download it for free today. Cracked AOL Desktop (formerly AOL Desktop Search) With Keygen Screenshots: AOL Desktop (formerly AOL Desktop Search) Reviews: Free Download AOL Desktop AOL Desktop Video Review AOL Desktop is an application that bundles AOL features together. It is a good tool for integrating media

and purposes that you can play your media files while on the web. The applications is a simplified version of the AOL web browser. It has the same features and it s not a perfect replacement. The AOL desktop that s free to download and easy to use is a great asset to users when they are searching for a web-based email, chatting, search and for viewing media. AOL Desktop makes online web browsing easier by acting as a utility for Internet and desktop media sharing. It allows you to access a variety of AOL services while browsing the web and it s a great asset for those who are looking for a simple and streamlined web browser. It s easy to use, and its intuitive features make AOL web browsing even easier and more convenient. Its main features include the following: Quick and convenient access to the web and your email: Users can simply go to aoldesktop.com and browse the web, write and send emails, search for information, and chat with other users from the desktop of AOL Desktop. It is a great way to view media on the desktop. The ability to play media files: You can play any of your media files right from AOL Desktop. AOL Desktop for Windows is designed to play your video and media files from your hard drive, and it lets you view streaming videos from the internet. You can also use AOL Desktop to search for online video archives and view media from YouTube, Yahoo!, and other video streaming sites. With AOL Desktop, you ll never be without access to your online files. Online and desktop email access: You can configure your email account to be the default email account and have it automatically open whenever you access AOL Desktop. You can also configure your desktop email and have it open automatically when you go to AOL Desktop. AOL Desktop for Windows is included with AOL Desktop for Mac. With the applications, you can easily and quickly access AOL s web services, like email, chat, search, and more, and you can also use b7e8fdf5c8

## **AOL Desktop (formerly AOL Desktop Search) Crack + [Win/Mac]**

AOL Desktop is an easy-to-use, powerful and fully customizable tool that you can use in order to enhance your web surfing experience. A built-in web browser, it can save your favorite web pages in order to have them readily available when you need them. AOL Desktop... Before we begin with the detail look into this application, have a look at the document preview in a single screenshot and also watch the video tutorial featured below. How can this AOL Desktop Crack can help you? Top things you get with this AOL Desktop Crack: \* Add a large amount of applications. \* Zoom to magnify the text and images. \* Adjust the brightness of the text in the document. \* View PDF or any other supported documents. \* Customize the interface of the document application. \* Search in a document. \* Support more languages. \* Support all modern web browsers. \* Better reading capability for the blind. \* Customize the applications. \* Easily find the document. \* Zooming capability. \* Search document. \* Narrow the document. \* Large amount of supported documents \* Adjust the quality of the document. \* Re-size to fit the screen. \* Customize your settings. \* Adjust the screen to full-screen mode. \* Crop your screen. \* Add an icon to a system tray. \* View photos without having to wait for pages to load. \* Edit the document. \* Browse, add, remove, or manage search engines. \* Easily review any document. \* Add multiple pages to display simultaneously. \* View many different document formats. \* Microsoft Office compatible. \* And much more… How to Download & Use AOL Desktop 6.9.2.25 Download and Install AOL Desktop 6.9.2.25 Download from ZippyShare 1. Open the downloaded file. 2. Install the file which was unzipped. 3. Run "AOLDesktop.exe" 4. Run the program and go to "Preferences" -> "Preferences". 5. Go to "Info" tab. 6. Now select the appropriate location on your drive where you wish to install this software. 7. Finally click on "OK" button in order to install. 8. The installation should be complete now and it'

#### **What's New in the AOL Desktop (formerly AOL Desktop Search)?**

AOL Desktop is a desktop search tool which was launched by AOL.com and is part of its AOL desktop software suite. AOL Desktop supports files. Version 1.4.1; Released June 30, 2011. Size: 8.5 MB. Domino's Pizza Key 3.1.1 Domino's Pizza Key is a handy tool to locate restaurant facilities, schedule orders and get directions. With its advanced features you can manage all of your Pizza orders and visit your favorite restaurants right from the program. Easy to use The program comes with an easy to use user interface, which can be adjusted to suit your needs and tastes. Still, you can simply add, remove or modify features using the user defined structure, so this means that you can easily personalize the application to your liking. Quick access Right from the start, you can activate the application in order to find your favorite Pizza restaurants. However, thanks to its inclusion in the search engine, you can also search for other items of interest, which might lead you to faster access to the sought content. Place orders In order to place your orders, you can choose between 12 categories. Once you want to order, you have the option to select from the available time slots, which you can be notified about by your favorite contacts or simply let the application handle it. View delivery and reviews To view your delivery or reviews, the application allows you to switch between the available categories and shows details of your order and items, which include a rating and amount of pizzas. Moreover, there's the possibility to preview the available delivery options, but you have to register in order to use them. Search for locations A more detailed feature that can be used to find locations of the restaurants, you can easily change the distance and search criteria, as well as sort the results in various ways. Driving directions Use the driving directions feature right from the start, because it helps you to find locations or get directions without the need to search for alternative locations manually. Special features Domino's Pizza Key can be configured with ease. In addition, you can open or close the various menus from the application's start menu. Moreover, the application can connect to your AOL account in order to let you sign in. Once signed in, you can view your recent orders, which can be cancelled or replaced with other. You can also share your orders to the world, which is handy if the delivery company gets lost while delivering your order

## **System Requirements:**

OS: Windows 10 (64-bit), Windows 8 (64-bit), Windows 7 (32-bit), Windows Vista (32-bit) Processor: Intel Core 2 Duo or AMD Phenom X3 Memory: 4 GB RAM Graphics: 128 MB NVIDIA® GeForce® GTX 460 DirectX: Version 9.0 Network: Broadband Internet connection (cable or DSL) Storage: 10 GB available space Sound: DirectX Compatible Sound Card Additional Notes: Front and Rear Surround Sound Systems are required

Related links:

[https://cosmonet.club/upload/files/2022/07/38e5KQukAMQjUpsfNI9q\\_04\\_6101cb878350f7d](https://cosmonet.club/upload/files/2022/07/38e5KQukAMQjUpsfNI9q_04_6101cb878350f7d191aa11ab3e1d14df_file.pdf) [191aa11ab3e1d14df\\_file.pdf](https://cosmonet.club/upload/files/2022/07/38e5KQukAMQjUpsfNI9q_04_6101cb878350f7d191aa11ab3e1d14df_file.pdf) [https://www.nesoddenhk.no/wp-content/uploads/2022/07/Free\\_WMA\\_To\\_MP3\\_Converter\\_Cr](https://www.nesoddenhk.no/wp-content/uploads/2022/07/Free_WMA_To_MP3_Converter_Crack__Product_Key_For_PC_Latest2022.pdf) ack Product Key For PC Latest2022.pdf <https://www.careerfirst.lk/sites/default/files/webform/cv/vardallu545.pdf> <https://hoponboardblog.com/2022/07/postgrestoaccess-2-42-crack-free-download/> <http://implicitbooks.com/advert/sclock-download-latest/> <http://newsseva.in?p=22467> <https://www.cameraitacina.com/en/system/files/webform/feedback/multi-vuln-checker.pdf> <http://pepsistars.com/humiditycal-crack-updated-2022/> <https://forallequal.com/firefox-addon-maker-crack-activator/> <http://www.b3llaphotographyblog.com/portable-quickrun-crack-with-keygen-3264bit/> [http://www.magneetclub.nl/wp-content/uploads/2022/07/TMS\\_IntraWeb\\_HTML5\\_Controls\\_P](http://www.magneetclub.nl/wp-content/uploads/2022/07/TMS_IntraWeb_HTML5_Controls_Pack_Crack_With_Full_Keygen_Download_3264bit.pdf) ack Crack With Full Keygen Download 3264bit.pdf <https://onlinenews.store/coffeecup-free-zip-wizard-activator-april-2022/سیاست/> <http://3.234.42.222/blog/index.php?entryid=3764> [https://kidtiohrennarless.wixsite.com/litbookpmabahn/post/nulldc-crack-torrent-activation](https://kidtiohrennarless.wixsite.com/litbookpmabahn/post/nulldc-crack-torrent-activation-code-for-pc)[code-for-pc](https://kidtiohrennarless.wixsite.com/litbookpmabahn/post/nulldc-crack-torrent-activation-code-for-pc) <https://touky.com/spideroakone-4-3-07-crack-license-keygen-updated-2022/> <https://www.aulavirtual.icaf.cl/blog/index.php?entryid=2946> [http://demo.funneldrivenroi.com/council/upload/files/2022/07/35E94DQ7Ledn6iHDCBv9\\_04](http://demo.funneldrivenroi.com/council/upload/files/2022/07/35E94DQ7Ledn6iHDCBv9_04_6101cb878350f7d191aa11ab3e1d14df_file.pdf) [\\_6101cb878350f7d191aa11ab3e1d14df\\_file.pdf](http://demo.funneldrivenroi.com/council/upload/files/2022/07/35E94DQ7Ledn6iHDCBv9_04_6101cb878350f7d191aa11ab3e1d14df_file.pdf) <https://www.res.es/es/system/files/webform/pleadori71.pdf> <https://www.careerfirst.lk/system/files/webform/cv/benobirl864.pdf> <https://lms.kincatonly.com/blog/index.php?entryid=15785>